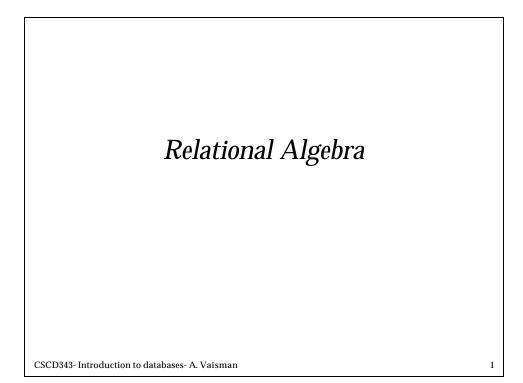

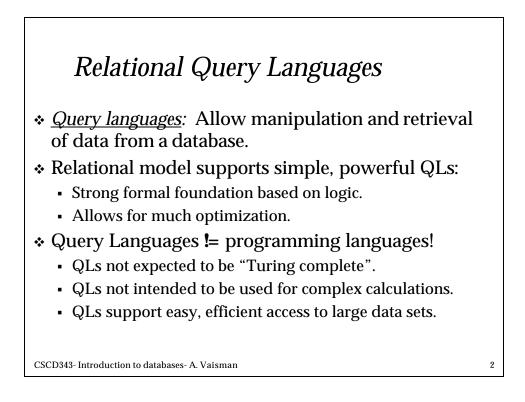

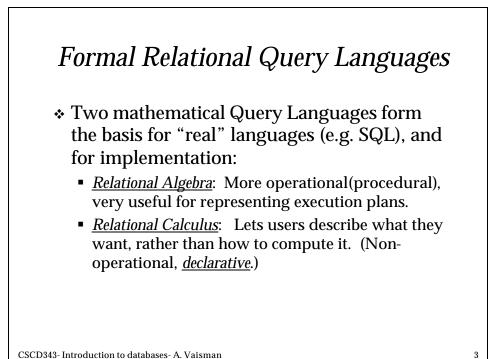

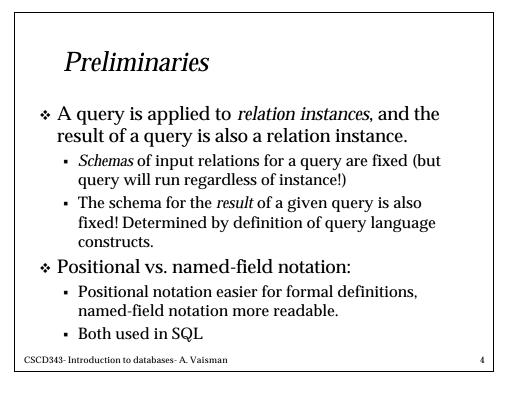

| Example Instanc                                                                                                    | es        | <b>R</b> 1     | <u>sid</u><br>22<br>58   | <u>bio</u><br>10<br>10 | 01 10/       | ay<br>10/96<br>12/96 | - |
|----------------------------------------------------------------------------------------------------|-----------|----------------|--------------------------|------------------------|--------------|----------------------|---|
| relations for our examples.                                                                                                    | <b>S1</b> | sid            | snam                     |                        | rating       | age                  |   |
| <ul> <li>"bid" = boats. "sid": sailors</li> <li>We'll use positional or<br/>named field notation,<br/>assume that names of fields<br/>in query results are<br/>`inherited' from names of<br/>fields in query input<br/>relations.</li> </ul> |           | 22<br>31<br>58 | dustin<br>lubbe<br>rusty |                        | 7<br>8<br>10 | 45.0<br>55.5<br>35.0 |   |
|                                                                                                    | <i>S2</i> | sid            | snam                     | e                      | rating       | age                  |   |
|                                                                                                    |           | 28<br>31       | yupp<br>lubbe            | -                      | 9<br>8       | 35.0<br>55.5         |   |
|                                                                                                    |           | 44<br>58       | gupp<br>rusty            | У                      | 5<br>10      | 35.0<br>35.0         |   |
| CSCD343- Introduction to databases- A. Vaisman                                                                                                    |           |                |                          |                        |              |                      | 5 |

## *Relational Algebra Basic operations: Selection* (*S*) Selects a subset of rows from relation. *Projection* (*P*) Deletes unwanted columns from relation. *Cross-product* (×) Allows us to combine two relations. *Set-difference* (−) Tuples in reln. 1, but not in reln. 2. *Union* (∪) Tuples in reln. 1 and in reln. 2. Additional operations: Intersection, *join*, division, renaming: Not essential, but (very!) useful. Since each operation returns a relation, operations can be composed! (Algebra is "closed".)

| <ul> <li>Projection operator has to eliminate <i>duplicates</i>! (Why??, what are the consequences?)</li> <li>Note: real systems typically don't do duplicate elimination unless the user explicitly asks for it. (Why not?)</li> <li>age 35.0 55.5</li> <li><i>p<sub>age</sub>(S2)</i></li> </ul> | <ul> <li>Projection</li> <li>Deletes attributes that are not in projection list.</li> <li>Schema of result contains exactly the fields in the projection list, with the same names that they had in the (only) input relation.</li> </ul> | yuppy<br>lubber<br>guppy<br>rusty | rating<br>9<br>8<br>5<br>10<br>rating <sup>(S2)</sup> |   |
|----------------------------------------------------------------------------------------------------|----------------------------------------------------------------------------------------------------|-----------------------------------|-------------------------------------------------------|---|
| don't do duplicate elimination<br>unless the user explicitly asks<br>for it. (Why not?) $P_{age}(S2)$                                                                                                    | eliminate <i>duplicates</i> ! (Why??,                                                                                                    |                                   |                                                       |   |
| CSCD345 Infoduction to databases A: valsman                                                                                                    | don't do duplicate elimination<br>unless the user explicitly asks                                                                                                    |                                   |                                                       | 7 |

| Selection                                                                                                    | sid<br>28<br>58        | sname<br>yuppy<br>rusty               | rating<br>9<br>10                       | age<br>35.0<br>35.0  |   |
|----------------------------------------------------------------------------------------------------|------------------------|---------------------------------------|-----------------------------------------|----------------------|---|
| <ul> <li>Selects rows that satisfy selection condition.</li> <li>Schema of result identical to schema of (only) input relation.</li> </ul>                         |                        |                                       | ing>8 <sup>(SZ</sup>                    | •                    |   |
| <ul> <li><i>Result</i> relation can be<br/>the <i>input</i> for another<br/>relational algebra<br/>operation! (<i>Operator</i><br/><i>composition</i>.)</li> </ul> | <b>p</b> <sub>sv</sub> | sname<br>yuppy<br>rusty<br>aame,ratin | rating<br>9<br>10<br>g( <b>S</b> rating | g>8 <sup>(S2))</sup> |   |
| CSCD343- Introduction to databases- A. Vaisman                                                                                                    | 1                      |                                       |                                         |                      | 8 |

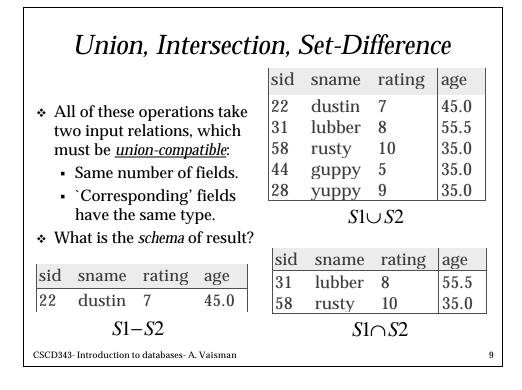

## **Cross-Product** ✤ Each row of S1 is paired with each row of R1. ✤ Result schema has one field per field of S1 and R1, with field names `inherited' if possible. • *Conflict*: Both S1 and R1 have a field called *sid*. (sid) sname rating age (sid) bid day 22 dustin 7 45.0 22 101 10/10/96 22 dustin 7 45.0 58 103 11/12/96 31 lubber 8 55.5 22 101 10/10/96 31 lubber 8 55.5 58 103 11/12/96 10 35.0 22 101 10/10/96 58 rusty 10 35.0 11/12/96 58 58 103 rusty r ( $C(1 \rightarrow sid1, 5 \rightarrow sid2), S1 \times R1$ ) Renaming operator: CSCD343- Introduction to databases- A. Vaisman

10

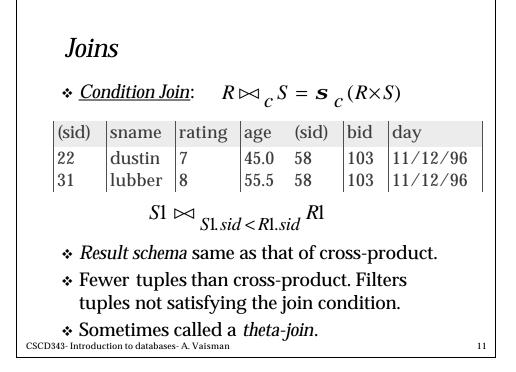

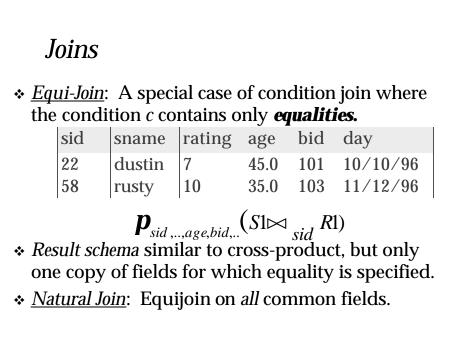

## Division

 Not supported as a primitive operator, but useful for expressing queries like:

Find sailors who have reserved **<u>all</u>** boats.

- Precondition: in A/B, the attributes in B must be included in the schema for A. Also, the result has attributes A-B.
  - SALES(supId, prodId);
  - PRODUCTS(prodId);
  - Relations SALES and PRODUCTS must be built using projections.
- SALES/PRODUCTS: the ids of the suppliers supplying CSCD343Andrduproductsses- A. Vaisman

13

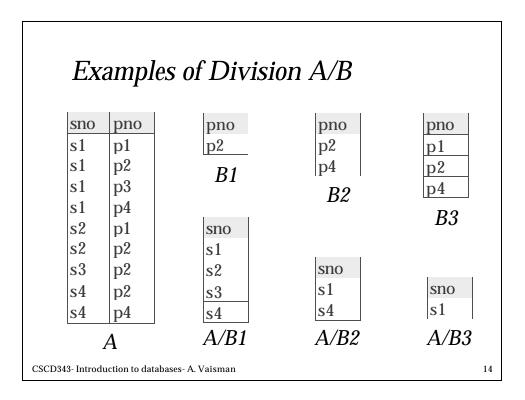

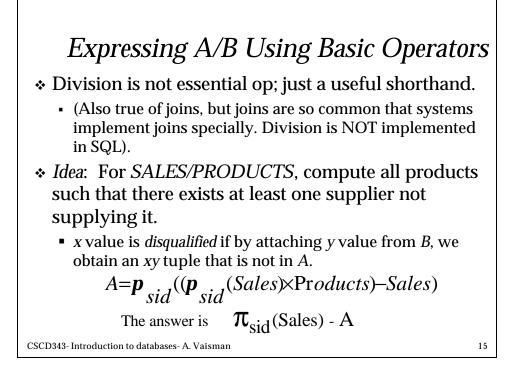

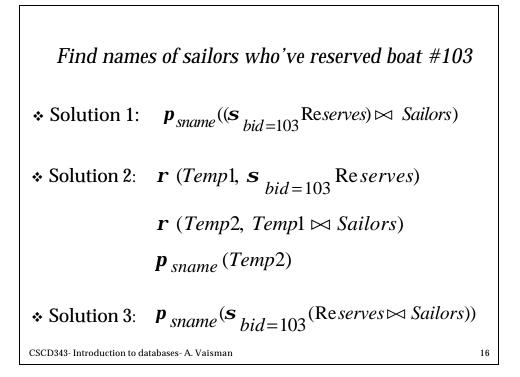

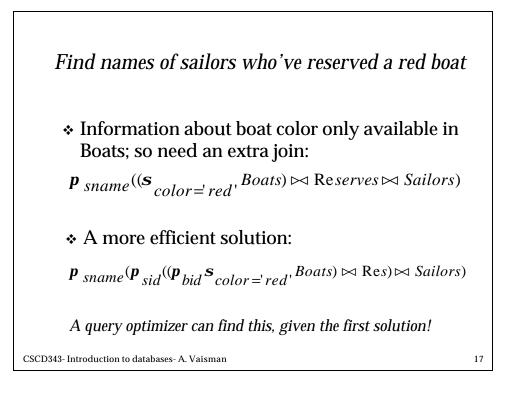

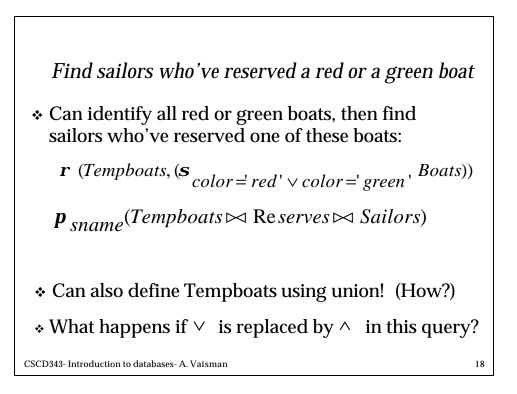

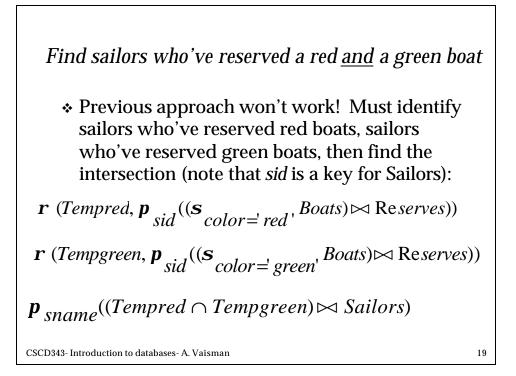

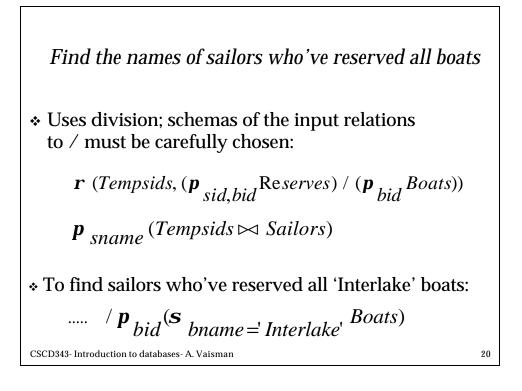

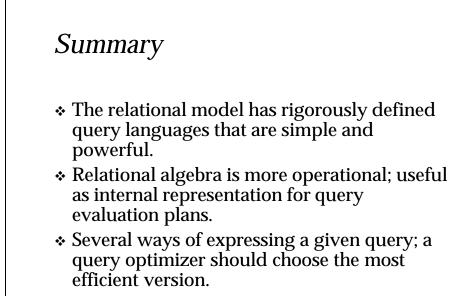

CSCD343- Introduction to databases- A. Vaisman

21